# **DES-5221Q&As**

Specialist Implementation Engineer Data Center Networking Exam

### **Pass EMC DES-5221 Exam with 100% Guarantee**

Free Download Real Questions & Answers **PDF** and **VCE** file from:

**https://www.leads4pass.com/des-5221.html**

100% Passing Guarantee 100% Money Back Assurance

Following Questions and Answers are all new published by EMC Official Exam Center

**C** Instant Download After Purchase **83 100% Money Back Guarantee** 365 Days Free Update 800,000+ Satisfied Customers

**Leads4Pass** 

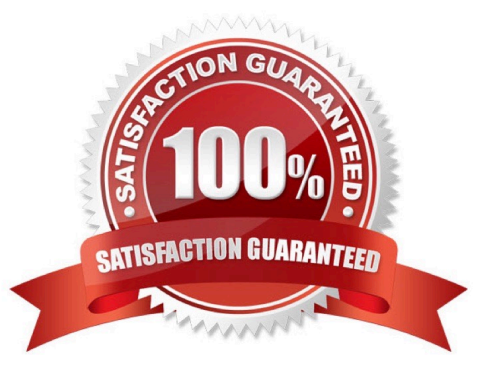

## **Leads4Pass**

#### **QUESTION 1**

What is the size of the VLAN tag in an Ethernet frame?

- A. 4 bytes
- B. 8 bytes
- C. 1 byte
- D. 2 bytes

Correct Answer: A

#### **QUESTION 2**

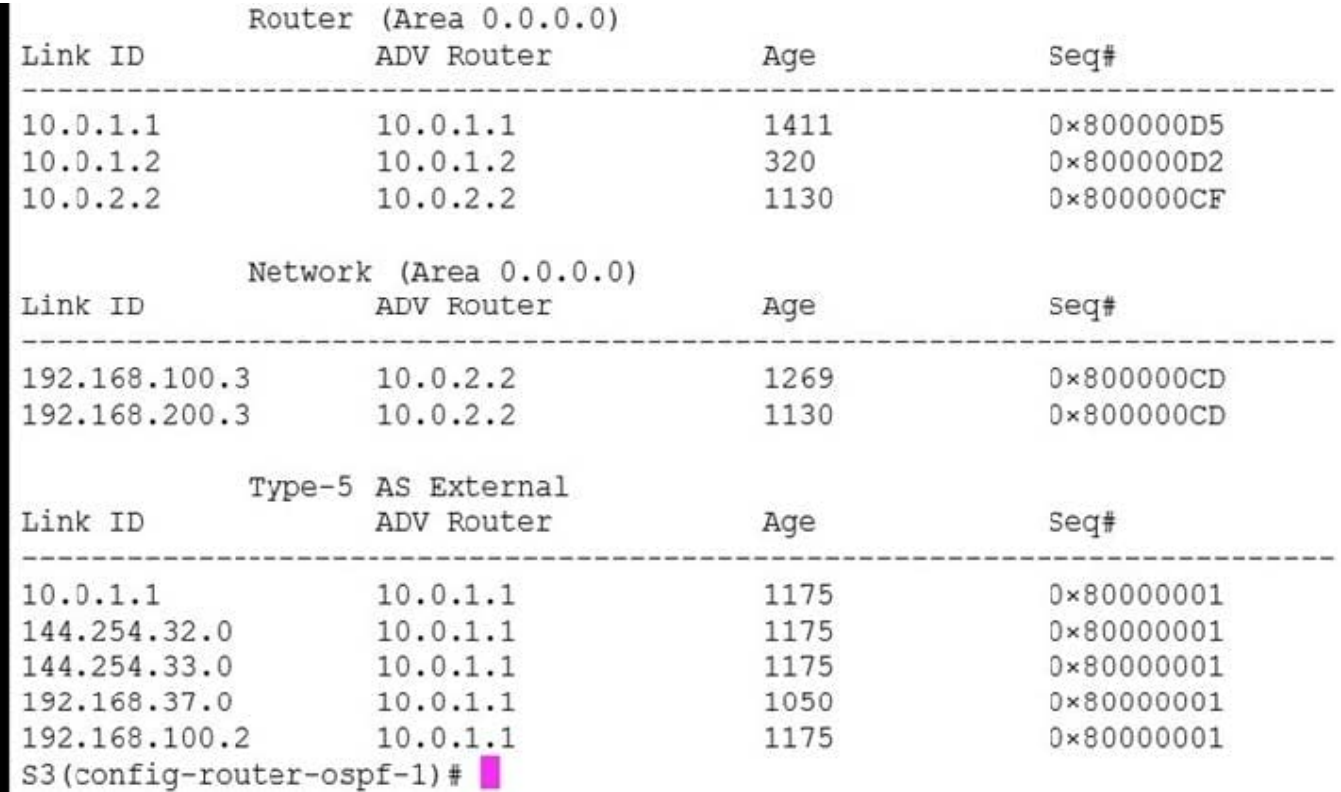

Refer to the exhibit.

The output shown is from which command?

A. S3(config-router-ospf-1)# show ip ospf database

- B. S3(config-router-ospf-1)# show ip ospf topology
- C. S3(config-router-ospf-1)# show ip ospf lsa
- D. S3(config-router-ospf-1)# show ip ospf statistics

# **Leads4Pass**

Correct Answer: A

#### **QUESTION 3**

A customer has disabled LLDP on the management interface of the switch. What is the proper command to re-enable it?

A. OS10(config)# lldp enable OS10(config)#lldp transmit OS10(config)#lldp receive

B. OS10(config)# interface mgmt 1/1/1 OS10(conf-if-ma-1/1/1)#lldp med enable OS10(conf-if-ma-1/1/1)#lldp timer 10

C. OS10(config)# interface mgmt 1/1/1 OS10(conf-if-ma-1/1/1)#lldp transmit OS10(conf-if-ma-1/1/1)#lldp receive

D. OS10(config)# interface mgmt 1/1/1 OS10(conf-if-ma-1/1/1)#lldp tly-select OS10(conf-if-ma-1/1/1)#lldp dot1tlv

Correct Answer: C

Reference: https://topics-cdn.dell.com/pdf/networking-s5148f-on\_connectivity-guide4\_en-us.pdf page 197

#### **QUESTION 4**

What are the correct steps to configure a static LAG on a Dell Networking OS10 switch?

A. interface port-channel 4 channel-group 4 mode passive interface range ethernet 1/1/14-1/1/15 channel-group 4 mode on

B. interface port-channel 4 channel-group 4 mode on interface range ethernet 1/1/14-1/1/15 channel-group 4 mode passive

C. interface port-channel 4 no shutdown interface range ethernet 1/1/14-1/1/15 channel-group 4 mode on

D. interface port-channel 4 no shutdown interface range ethernet 1/1/14-1/1/15 channel-group 4 mode active

Correct Answer: C

**QUESTION 5**

### **Leads4Pass**

OS10-A# show vrrp 100

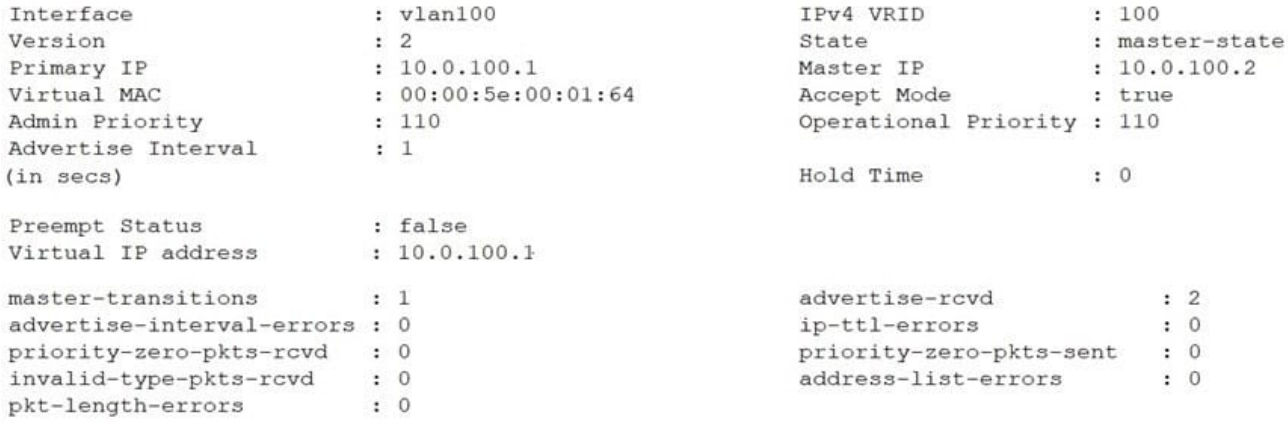

Refer to the exhibit.

What is the VRRP state of OS10-A after a router with a default VRRP admin priority with VRID100 comes online?

A. master-state

- B. standby-state
- C. backup-state
- D. primary-state
- Correct Answer: A

[Latest DES-5221 Dumps](https://www.leads4pass.com/des-5221.html) [DES-5221 VCE Dumps](https://www.leads4pass.com/des-5221.html) [DES-5221 Practice Test](https://www.leads4pass.com/des-5221.html)